# *Java User Guide*

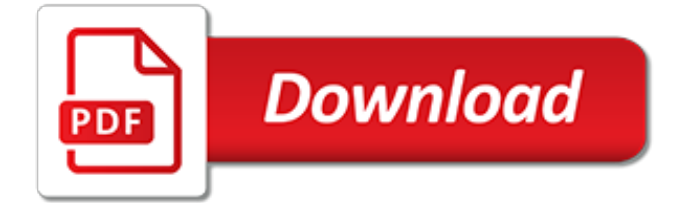

# **Java User Guide**

The Java Tutorials are practical guides for programmers who want to use the Java programming language to create applications. They include hundreds of complete, working examples, and dozens of lessons. Groups of related lessons are organized into "trails". ... Creating Graphical User Interfaces.

# **The Java™ Tutorials - Oracle**

Java Quick Guide - Learn Java in simple and easy steps starting from basic to advanced concepts with examples including Java Syntax Object Oriented Language, Methods, Overriding, Inheritance, Polymorphism, Interfaces, Packages, Collections, Networking, Multithreading, Generics, Multimedia, Serialization, GUI.

# **Java Quick Guide - Tutorials Point**

Preface This guide provides information about using the Java Shell tool (JShell) to explore the Java language and prototype code. Audience This document is intended for developers interested in using a Read-Eval-Print Loop

# **Java Shell User s Guide - Oracle**

Hi Guys, Does anyone know if there is a good Java User Guide somewhere on the net? I'm not talking about the Java API but a user guide for the Java language itself. For example, how you write for statements and how the modulus operator work.

# **Java User Guide | Oracle Community**

Java User's Guide 1 Preface 10 bgs5\_java\_usersguide\_v01 2013-11-19 Confidential / Released Page 10 of 103 1Preface This document covers the following IMP-NG Java products from Gemalto M2M: 1. Cinterion® BGS5 Module Where applicable differences between the products are noted in the particular chapters.

# **java user guide - BITCORD**

MarkLogic Server Table of Contents MarkLogic 9—May, 2017 Java Application Developer's Guide—Page 2 Table of Contents Java Application Developer's Guide

# **Java Application Developer's Guide - MarkLogic**

Mocha TN5250 is a 5250 emulator written in java, which makes it possible from a java enabled browser, to connect an AS/400 server. The AS/400 - also called the "IBM iSeries," is a midrange server from IBM, designed for the business world.

# **Mocha TN5250 for Java User Guide**

JAXB Users Guide. Abstract. ... standalone jars # Replace JavaSE bundled java.xml.bind with standalone API jar user@host: java com.example.jaxb.Main -cp jaxbclient.jar --upgrade-module-path path/to/jaxb-api.jar --module-path path/to/jaxb-runtime.jar --add-modules com.sun.xml.bind #Same as above with client on module path user@host: java -m com ...

# **JAXB Users Guide - Java EE**

BeginNew-Tight / Java®: A Beginner's Guide, Fifth Edition / Herb Schildt / 632-7 / Chapter 1 2 Java: A Beginner's Guide Key Skills & Concepts Know the history and philosophy of Java Understand Java's contribution to the Internet Understand the importance of bytecode Know the Java buzzwords Understand the foundational principles of object-oriented programming

# **Chapter 1**

» Instructions to download and install Java for Mac Linux Download and Installation There are two types of installation packages. Java on Linux Platforms This is an archive binary file that can be installed by anyone (not only the root users), in any location that you can write to. However, only the root user can install Java into the system ...

# **How do I install Java**

The JavaScript Guide shows you how to use JavaScript and gives an overview of the language. If you need exhaustive information about a language feature, have a look at the JavaScript reference. Chapters. This Guide is divided into several chapters: Introduction. About this guide About JavaScript JavaScript and Java ECMAScript Tools Hello World ...

# **JavaScript Guide - JavaScript | MDN**

Java Quick Reference 12/1/14 The purpose of this document is to provide a visual reference of Java prompts that a user might encounter with the various Skillsoft product offerings, what they mean, and how to respond to them. In some cases, the prompts are normal and will always be presented, while in others there may be a configuration change

# **What do you see? What is it? What should you do? Run this ...**

The Java plugin adds Java compilation along with testing and bundling capabilities to a project. It serves as the basis for many of the other JVM language Gradle plugins. You can find a comprehensive introduction and overview to the Java Plugin in the Building Java Projects chapter ...

# **The Java Plugin - Gradle User Manual**

Basic Eclipse User Guide. Thanks to Don Slater at CMU for letting me use this page. Important. Download and install Java first per these instructions then download and install the Eclipse IDE per these instructions.. Eclipse is a free open-source Java environment available from www.eclipse.org. Eclipse is a Java program, but it uses a custom user interface toolkit that does not run on all ...

# **Basic Eclipse User Guide. - Department of Computer Science**

So you've skimmed the User's Guide and written your first .jws service, and everything went perfectly! Now it's time to get to work on a real project, and you have something specific you need to do that the User's Guide didn't cover.

# **Apache Axis – User's Guide**

KRONOS FULL (Java) USER MANUAL Ver. 04-20-12 Page 1 ... Payroll Services sends e mployees who have multiple jobs a special password and log on instructions for each job. The transfer function on a timecard moves time worked from to a different job, supervisor, or cost center.

# **Kronos Full (Java) User Manual - Cornell University**

The installer notifies you if Java content is disabled in web browsers, and provides instructions for enabling it. If you previously chose to hide some of the security prompts for applets and Java Web Start applications, the installer provides an option for restoring the prompts.

# **How do I manually download and install Java for my Windows ...**

Dali quick start 1-2 Dali Java Persistence Tools User Guide Screen readers may not always correctly re ad the code examples in this document. The conventions for writing code require that closing braces should appear on an otherwise empty line; however, some screen readers may not always read a line of

# **User Guide Release 2.1 for Eclipse**

Java Language Quick-Reference Guide. Java Programming C-2 Console Output Java applications and applets can output simple messages to the console as follows: System.out.println("This is displayed on the console"); Data Types Operators boolean Boolean type, can be true or false

# **Java Language Quick-Reference Guide - UP**

Note:Although Java Fun and Games was created for J2SE 1.4.0, this guide was created from a J2SE 5.0 perspective. Install the platform and establish your own account Before you can work with the DevSquare online application development platform, you must install this software and create an account.

[studyguide for essentials of geology by lutgens frederick k isbn 9780321957801,](http://topnycapts.com/studyguide_for_essentials_of_geology_by_lutgens_frederick_k_isbn_9780321957801.pdf) [diablo 3 strategy guide ps4,](http://topnycapts.com/diablo_3_strategy_guide_ps4.pdf) [dark](http://topnycapts.com/dark_souls_2_strategy_guide_epub.pdf) [souls 2 strategy guide epub,](http://topnycapts.com/dark_souls_2_strategy_guide_epub.pdf) [little empire strategy guide android](http://topnycapts.com/little_empire_strategy_guide_android.pdf), [one tree hill episode guide](http://topnycapts.com/one_tree_hill_episode_guide.pdf), [a contractor s guide](http://topnycapts.com/a_contractor_s_guide_to_the_fars_and_dfars_what.pdf) [to the fars and dfars what](http://topnycapts.com/a_contractor_s_guide_to_the_fars_and_dfars_what.pdf), [tour de londres guide du routard](http://topnycapts.com/tour_de_londres_guide_du_routard.pdf), [speech and language challenges the ultimate teen](http://topnycapts.com/speech_and_language_challenges_the_ultimate_teen_guide_it_happened.pdf) [guide it happened,](http://topnycapts.com/speech_and_language_challenges_the_ultimate_teen_guide_it_happened.pdf) [detroit lake safety the essential lake safety guide for children,](http://topnycapts.com/detroit_lake_safety_the_essential_lake_safety_guide_for_children.pdf) [the illustrated practical guide to](http://topnycapts.com/the_illustrated_practical_guide_to_water_and_rock_gardening_everything.pdf) [water and rock gardening everything](http://topnycapts.com/the_illustrated_practical_guide_to_water_and_rock_gardening_everything.pdf), [donegal tourism guide](http://topnycapts.com/donegal_tourism_guide.pdf), [beginning database design wrox beginning guides](http://topnycapts.com/beginning_database_design_wrox_beginning_guides.pdf), [bacteria modern biology study guide answers,](http://topnycapts.com/bacteria_modern_biology_study_guide_answers.pdf) [what to expect when you re expecting parents guide](http://topnycapts.com/what_to_expect_when_you_re_expecting_parents_guide.pdf), [guide de](http://topnycapts.com/guide_de_survie_nucleaire.pdf) [survie nucleaire](http://topnycapts.com/guide_de_survie_nucleaire.pdf), [spoken language processing a guide to theory algorithm and system](http://topnycapts.com/spoken_language_processing_a_guide_to_theory_algorithm_and_system.pdf), [auditor s risk management](http://topnycapts.com/auditor_s_risk_management_guide_integrating_auditing_and_erm_2013.pdf) [guide integrating auditing and erm 2013,](http://topnycapts.com/auditor_s_risk_management_guide_integrating_auditing_and_erm_2013.pdf) [industrial chemical exposure guidelines for biological monitoring third](http://topnycapts.com/industrial_chemical_exposure_guidelines_for_biological_monitoring_third_edition.pdf) [edition,](http://topnycapts.com/industrial_chemical_exposure_guidelines_for_biological_monitoring_third_edition.pdf) [change style indicator style guide paper only](http://topnycapts.com/change_style_indicator_style_guide_paper_only.pdf), [semiconductor replacement guide,](http://topnycapts.com/semiconductor_replacement_guide.pdf) [hydroponics for](http://topnycapts.com/hydroponics_for_beginners_the_ultimate_hydroponics_crash_course_guide_master.pdf) [beginners the ultimate hydroponics crash course guide master](http://topnycapts.com/hydroponics_for_beginners_the_ultimate_hydroponics_crash_course_guide_master.pdf), [to be a jew a guide to jewish observance in](http://topnycapts.com/to_be_a_jew_a_guide_to_jewish_observance_in.pdf), [mapeasy s guidemap to toronto](http://topnycapts.com/mapeasy_s_guidemap_to_toronto.pdf), [study guide answers american nation](http://topnycapts.com/study_guide_answers_american_nation.pdf), [winningstate wrestling the athlete s guide](http://topnycapts.com/winningstate_wrestling_the_athlete_s_guide_to_competing_mentally_tough.pdf) [to competing mentally tough](http://topnycapts.com/winningstate_wrestling_the_athlete_s_guide_to_competing_mentally_tough.pdf), [guide words lesson,](http://topnycapts.com/guide_words_lesson.pdf) [dk eyewitness top 10 travel guide hong kong by fitzpatrick,](http://topnycapts.com/dk_eyewitness_top_10_travel_guide_hong_kong_by_fitzpatrick.pdf) [game of thrones season 4 guide](http://topnycapts.com/game_of_thrones_season_4_guide.pdf), [managing energy risk a nontechnical guide to markets and trading](http://topnycapts.com/managing_energy_risk_a_nontechnical_guide_to_markets_and_trading.pdf), [insight](http://topnycapts.com/insight_guides_ecuador_serial.pdf) [guides ecuador serial](http://topnycapts.com/insight_guides_ecuador_serial.pdf), [assassin creed 3 official game guide](http://topnycapts.com/assassin_creed_3_official_game_guide.pdf)